## **Test**

From:

<https://wiki.invis-server.org/>- **invis-server.org**

Permanent link: **[https://wiki.invis-server.org/doku.php?id=invis\\_server\\_wiki:smtprelay&rev=1239256750](https://wiki.invis-server.org/doku.php?id=invis_server_wiki:smtprelay&rev=1239256750)**

Last update: **2009/04/09 05:59**

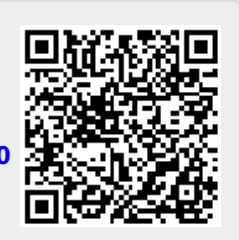